# Microsoft<sup>®</sup> Office 2019

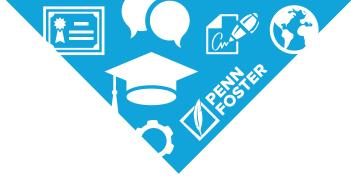

**PROGRAM OUTLINE** 

# **PROGRAM GOAL AND OUTCOMES**

### **Program Goal**

To provide students with detailed instruction in how to use the Microsoft<sup>®</sup> Office applications Word<sup>™</sup>, Excel<sup>®</sup>, and PowerPoint<sup>®</sup>, as well as how to integrate Word<sup>™</sup>, Excel<sup>®</sup>, and PowerPoint<sup>®</sup>.

| Program Outcomes                                                                                                    | Courses                                      | Evidence of Learning                         |
|----------------------------------------------------------------------------------------------------|----------------------------------------------|----------------------------------------------|
| Demonstrate the fundamental skills<br>needed to use the MS Word word-<br>processing application                                                                                                    | CSC035: Microsoft Word 2019                  | Multiple-choice lesson exams, graded project |
| Create new Word documents, edit and<br>format existing Word documents, add<br>graphics and tables to Word docu-<br>ments, and merge Word documents                                                                                                    | CSC035: Microsoft Word 2019                  | Multiple-choice lesson exams, graded project |
| Demonstrate the fundamental skills<br>needed to use the MS Excel spread-<br>sheet application                                                                                                    | CSC040: Microsoft Excel 2019                 | Multiple-choice lesson exams, graded project |
| Create an Excel spreadsheet; apply<br>design and formatting to make work-<br>sheet data easier to understand;<br>produce calculations using formulas<br>and functions; incorporate useful charts<br>and graphs; add, delete, sort, and lay<br>out table data                                        | CSC040: Microsoft Excel 2019                 | Multiple-choice lesson exams, graded project |
| Demonstrate the fundamental skills<br>needed to use the MS PowerPoint<br>presentation application                                                                                                    | CSC045: Microsoft PowerPoint 2019            | Multiple-choice lesson exams, graded project |
| Explain the basic elements and fun-<br>damentals of Microsoft PowerPoint;<br>create a presentation; develop pre-<br>sentations with slide transitions,<br>animations, graphics, and media files;<br>work with PowerPoint tools, tables, and<br>charts; apply Slide Master; and insert<br>hyperlinks | CSC045: Microsoft PowerPoint 2019            | Multiple-choice lesson exams, graded project |
| Demonstrate the skills necessary to<br>integrate an Excel spreadsheet into a<br>Word document                                                                                                    | CSC050: Microsoft Office 2019<br>Integration | Multiple-choice lesson exams, graded project |

| Identify the tools used to integrate<br>Word and Excel files, embed an Excel<br>worksheet into a Word document,<br>embed an Excel chart or graph into a<br>Word document, explain the difference<br>between object linking and embedding,<br>describe the procedure for linking an<br>object to a Word document, develop a<br>form letter with form fields, and merge<br>a spreadsheet with a form letter                            | CSC050: Microsoft Office 2019<br>Integration | Multiple-choice lesson exams, graded project |
|----------------------------------------------------------------------------------------------------|----------------------------------------------|----------------------------------------------|
| Demonstrate the skills necessary to<br>integrate a Word document and table,<br>and an Excel chart with a PowerPoint<br>presentation                                                                                                    | CSC050: Microsoft Office 2019<br>Integration | Multiple-choice lesson exams, graded project |
| Identify the tools used to integrate<br>Word, Excel, and PowerPoint files, cre-<br>ate PowerPoint presentations, place<br>and manipulate clip art in a PowerPoint<br>slide, work with themes and tem-<br>plates, add notes to a PowerPoint slide<br>show, set the slide transitions for a<br>PowerPoint slide show, embed and link<br>Word and Excel material in PowerPoint<br>presentations; and create a photo<br>album slide show | CSC050: Microsoft Office 2019<br>Integration | Multiple-choice lesson exams, graded project |

# **PROGRAM STRUCTURE**

# SYP101: Starting Your Program

| Lesson 1 | Starting Your Program |
|----------|-----------------------|
|          | <b>J</b>              |

## CSC035: Microsoft<sup>®</sup> Word<sup>™</sup> 2019

| Lesson 2 | Microsoft Word 2019                |
|----------|------------------------------------|
| Lesson 3 | Microsoft Word 2019 Graded Project |

## CSC040: Microsoft® Excel® 2019

| Lesson 4 | Microsoft Excel 2019                |
|----------|-------------------------------------|
| Lesson 5 | Microsoft Excel 2019 Graded Project |

## CSC045: Microsoft® PowerPoint® 2019

| Lesson 6 | Microsoft PowerPoint 2019                |
|----------|------------------------------------------|
| Lesson 7 | Microsoft PowerPoint 2019 Graded Project |

# CSC050: Microsoft® Office 2019 Integration

| Lesson 8  | Integrating Word and Excel                                |
|-----------|-----------------------------------------------------------|
| Lesson 9  | Integrating Word and Excel Graded Project                 |
| Lesson 10 | Integrating Word, Excel, and Other Data into PowerPoint   |
| Lesson 11 | Integrating Word, Excel, and Data into PowerPoint Project |

# **COURSE DESCRIPTIONS AND OBJECTIVES**

### SYP101: Starting Your Program

In this course, you'll develop the necessary skills to ensure your success in the program. You'll learn how you can improve your study skills, so you're able to use a number of tools that will help you to be successful.

By the end of this course, you'll be able to:

Identify skills needed to be a confident and independent online learner

#### CSC035: Microsoft<sup>®</sup> Word<sup>™</sup> 2019

Microsoft Office 2019 allows people to create documents, spreadsheets, presentations, and databases. This course will teach you how to use MS Word. In this course, you'll learn how to use MS Word to create and edit text documents, insert figures and tables, and format pages for a variety of uses.

By the end of this course, you'll be able to:

- Identify how to create various Microsoft Word documents
- Write a sound Microsoft Word letter

#### CSC040: Microsoft® Excel® 2019

Microsoft Office 2019 allows people to create documents, spreadsheets, presentations, and databases. This course will teach you how to use MS Excel. You'll learn how to use MS Excel to organize and format data, including charts, formulas, and more complex tables.

By the end of this course, you'll be able to:

- Identify how to create various Microsoft Excel documents
- Produce a thorough Microsoft Excel spreadsheet

#### CSC045: Microsoft® PowerPoint® 2019

Microsoft PowerPoint 2019 is a presentation application and part of the Microsoft Office suite of products. PowerPoint is used to create and deliver slide shows. In this course, you'll learn about the features of PowerPoint and how they're used to create presentations with graphics, media files, animations, tables, and charts. You'll also learn about presentation design and discover the techniques needed to create a visually engaging presentation. Whether you use PowerPoint professionally or academically, your new skills will enable you to be confident in front of an audience.

By the end of this course, you'll be able to:

- Identify the basic skills needed to use Microsoft PowerPoint
- Create a visually engaging PowerPoint presentation

#### CSC050: Microsoft® Office 2019 Integration

The Microsoft Office suite of products allows people to create documents, spreadsheets, presentations, and databases. This course will teach you how to use three popular tools from the MS Office Suite, MS Word, MS Excel, and MS PowerPoint, in conjunction. In this course, you'll learn how to use MS Word to create and edit text documents, insert figures and tables, and format pages for a variety of uses. You'll then learn how to use MS Excel to organize and format data, including charts, formulas, and more complex tables. Next, you'll learn how to use MS PowerPoint to create and deliver slide shows. These three programs can be used together to create dynamic presentations, detailed spreadsheets, and informative documents. Finally, you'll complete a project combining all of the portions of the software suite, which will test the skills acquired in Word, Excel, and PowerPoint. By the end of this course, you'll be able to:

- Create integrated Office documents using Word and Excel
- Prepare a spreadsheet and a Word document for a prospective client
- Add to PowerPoint using Word, Excel, and other data
- Create a PowerPoint presentation including an outline, video file presentation, table of statistics, and spreadsheet

**Note:** The titles of your learning materials may be different from those listed on your program outline. There is no need to call your instructor about these differences. While the titles of certain learning materials may differ, the educational content is the same. All learning materials are designed to give you the finest education in your field. If you need instructional assistance, however, be sure to call for help. We reserve the right to revise the program of study and the instructional materials and to substitute for the items of equipment offered.